## **Artifact rejection and running ICA**

mpurand why which was more what we want to the warm was well with why a provide was to the what when we want was the more what was

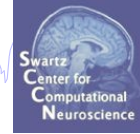

**Task 1**  Reject noisy data **Task 2**  Run ICA **Task 3**  Plot components **Task 4**  Remove components (i.e. back-projection) **Exercise...** 

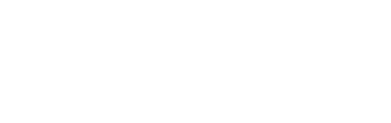

#### **Independent Component Analysis**

Channels

**Channels** 

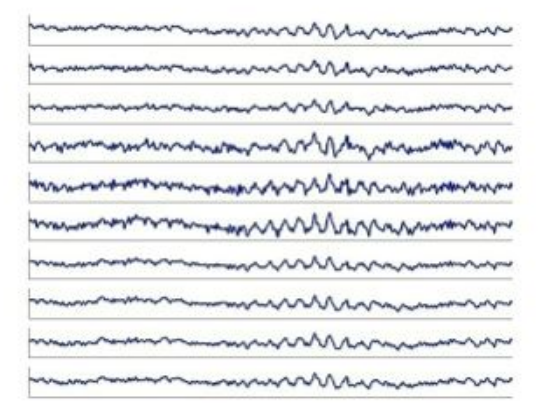

#### $x =$  scalp EEG  $W =$  unmixing matrix

hysimpyhyvinyuhirimmmihhinyummyyuhihinyihyyhtiyymmyanaamintimpyyhyinimmyyanhin/ymyyhihindanhinnppymyhhintiyymphamhahy

 $W^*x = u$ 

**ICA** 

#### $u =$ sources

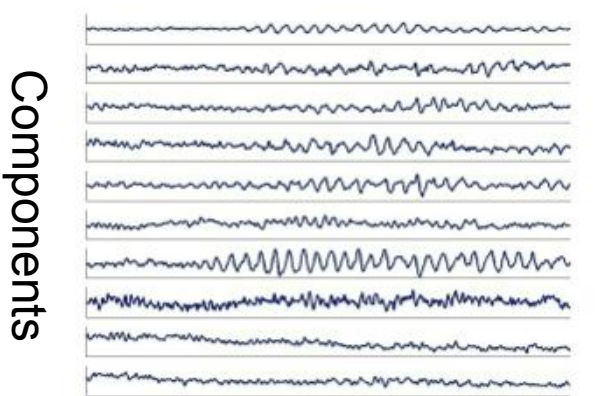

# $= W^{-1*}u_1$ Time

#### $u =$ sources

wwwMwmmmm mmmmmmmmm <u>MMMunicipalman</u> nnummmmmmmmmm menummental enthusia and the communication of the communication

\*

#### W-1 (scalp projections) Time

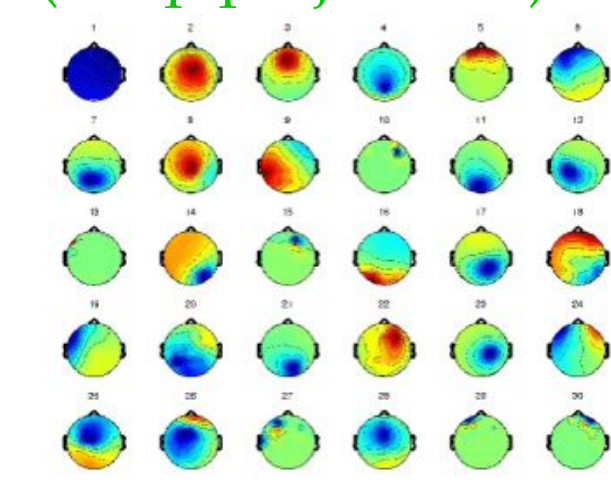

**ICA Component** 

#### **"Secrets" to a good ICA decomposition**

mandvihavmaa haannvundenaanna javashuringana jamuaa amerikanduvuna maanna yarja rimaannaanti yan Muringanana m

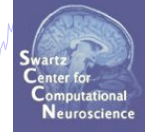

- $\triangleright$  Garbage in... garbage out (it's not magic)
- $\triangleright$  Remove large, non-stereotyped artifacts
- $\triangleright$  Do you have enough data? (based mostly on time, not frames)
- $\triangleright$  High-pass filter to remove slow drifts (no low-pass filter needed)
- $\triangleright$  Remove bad channels
- $\triangleright$  Data must be in double precision (not single)

#### **Runica options**

Help

**BREEZAR un de** Distances **FREE** Chenge carrigiling rate  $0.111$ **Filter the clats:** Ra-reference Filand Report continuous data bu sue **Chan** Friend EXHall sports **Don't Ramove Installing Punction** Run (CA) **SAVIE Epack** Ramove components Epect Automatic epoch repection Aren's Facer: data apocho Charle **ICA w** Report data seng ICA **Quract** Lices does smg BSA ٠ Lincoln digiolal scient DIRF 2 x ٠ Laplacian **FRITTE Tools** 

Cancel

Cheroll and

Locate dia

PCA (Raj

Đ

Option Default Comments 'extended' 0 1 is recommended to find sub-gaussians 'stop' 1e-7 final weight change  $\rightarrow$  stop 'Irate' determined too small  $\rightarrow$  too long... from data too large  $\rightarrow$  wts blow up 'maxsteps'  $512$  more channels  $\rightarrow$  more steps 'pca' 0 or Decompose only a EEG.nbchan principal data subspace Other algorithms: binica,amica,sobi,acsobiro Run ICA decomposition -- pop\_runica() ICA algorithm to use (click to select)  $\equiv$ runica Commandline options (See help messages) **http://www.pca/201609-7780** Channel type(s) or channel indices ... channels ... types

0k

#### **Runica progress…**

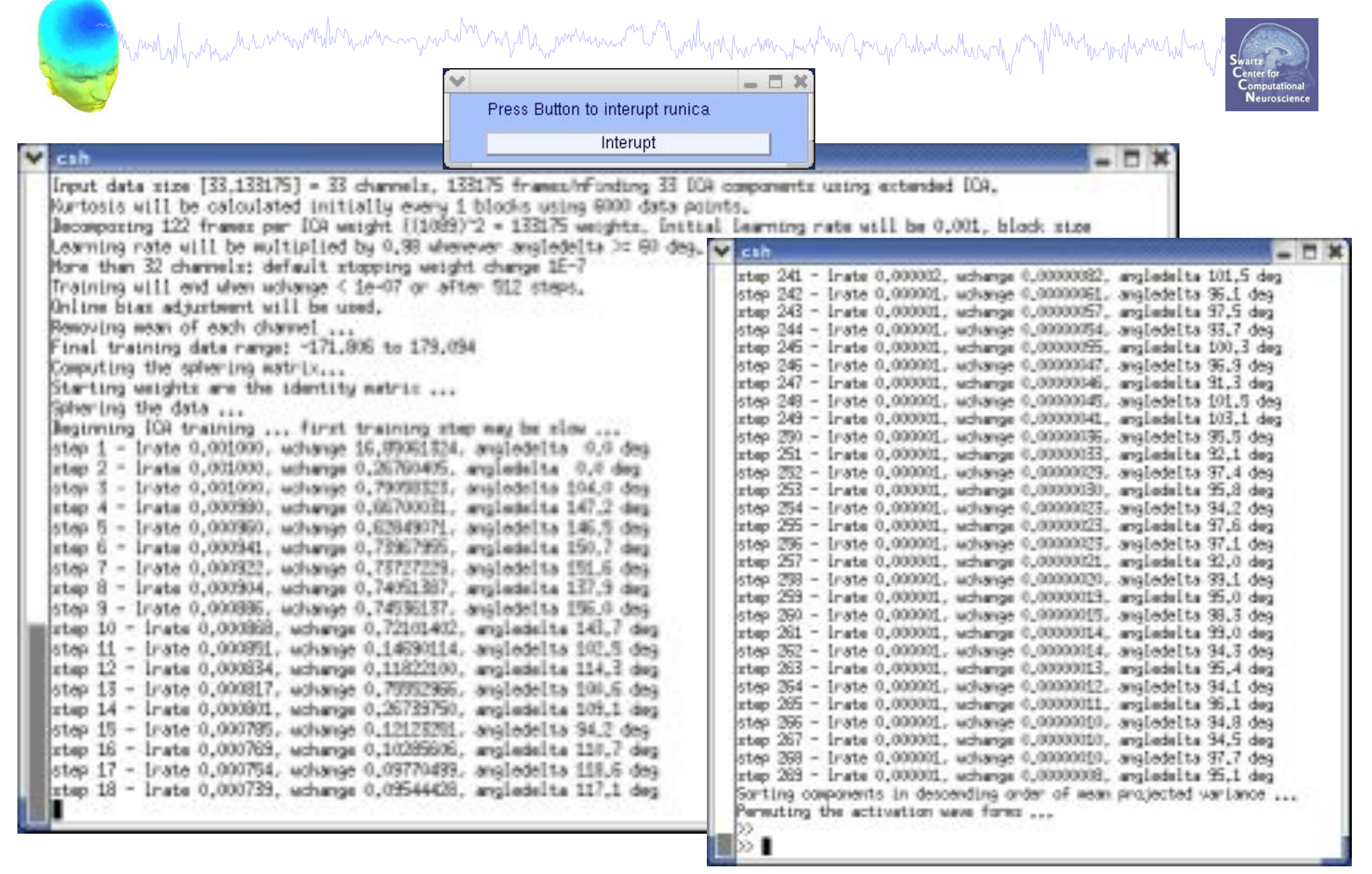

### **ICA weights in EEG structure**

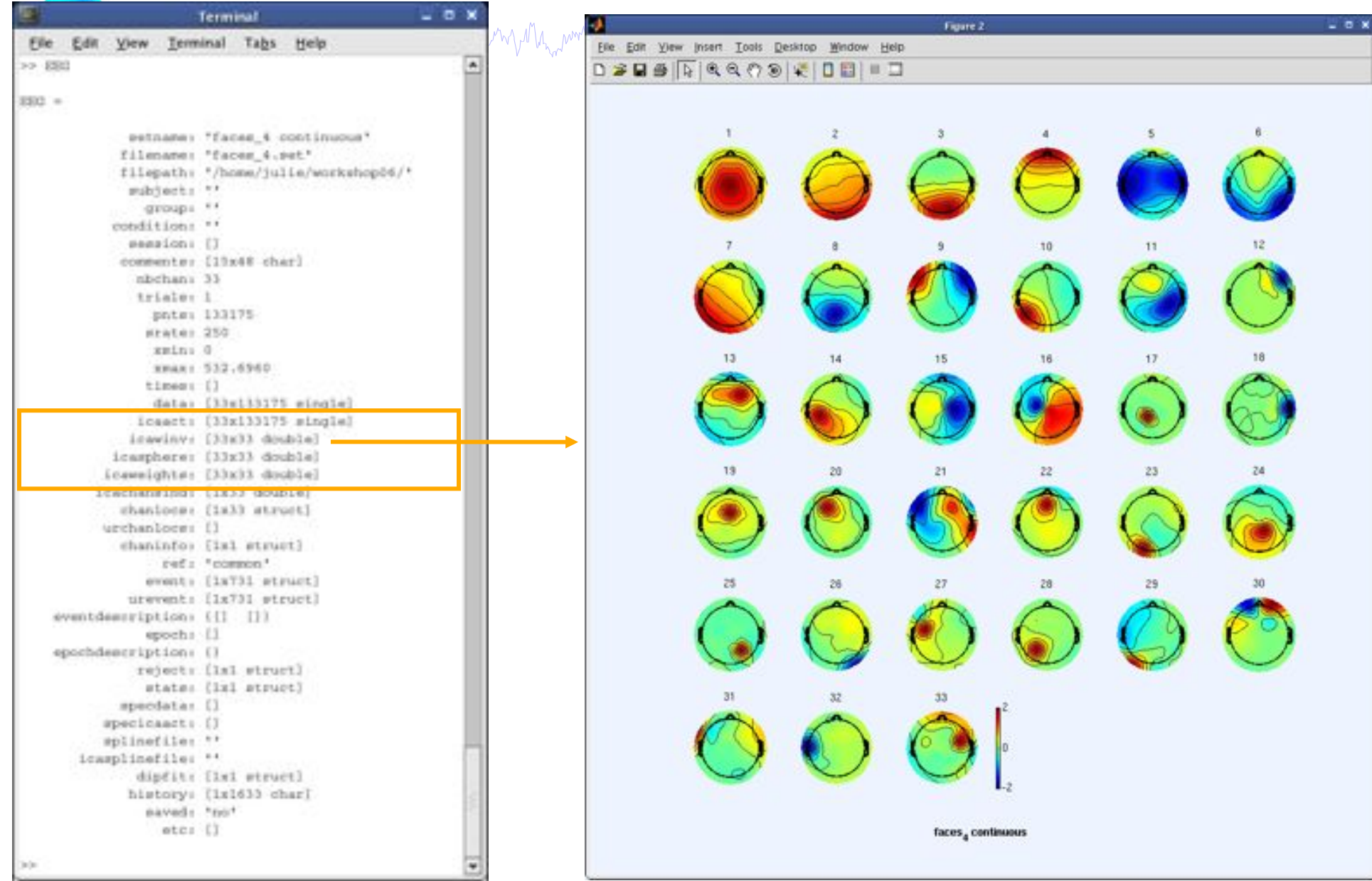

## **Artifact rejection and running ICA**

Manufacture Manufacture Manufacture and the more was the more was the more was the more was the more of the more was

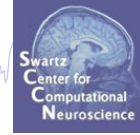

**Task 1**  Reject noisy data **Task 2**  Run ICA **Task 3**  Plot components **Task 4**  Remove components (i.e. back-projection) **Exercise...** 

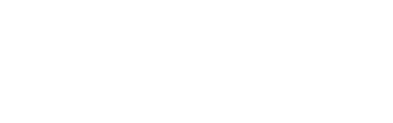

#### **Plot ICA scalp maps**

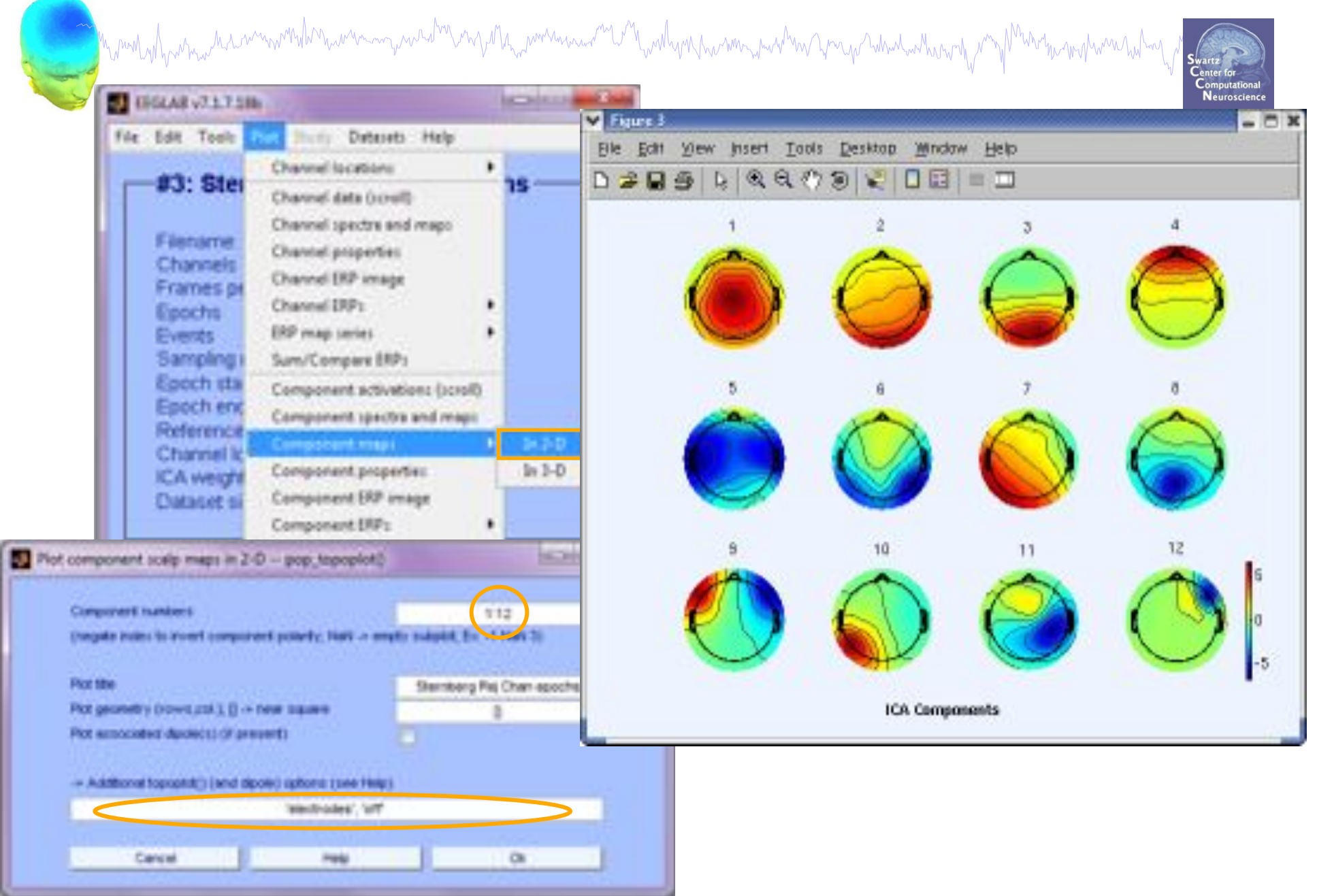

#### **Compare 'good' and 'bad' scalp maps**

n mond y hy w man har wan want have was a man want was well as the want was want want was the want want was man

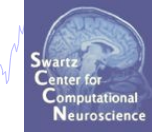

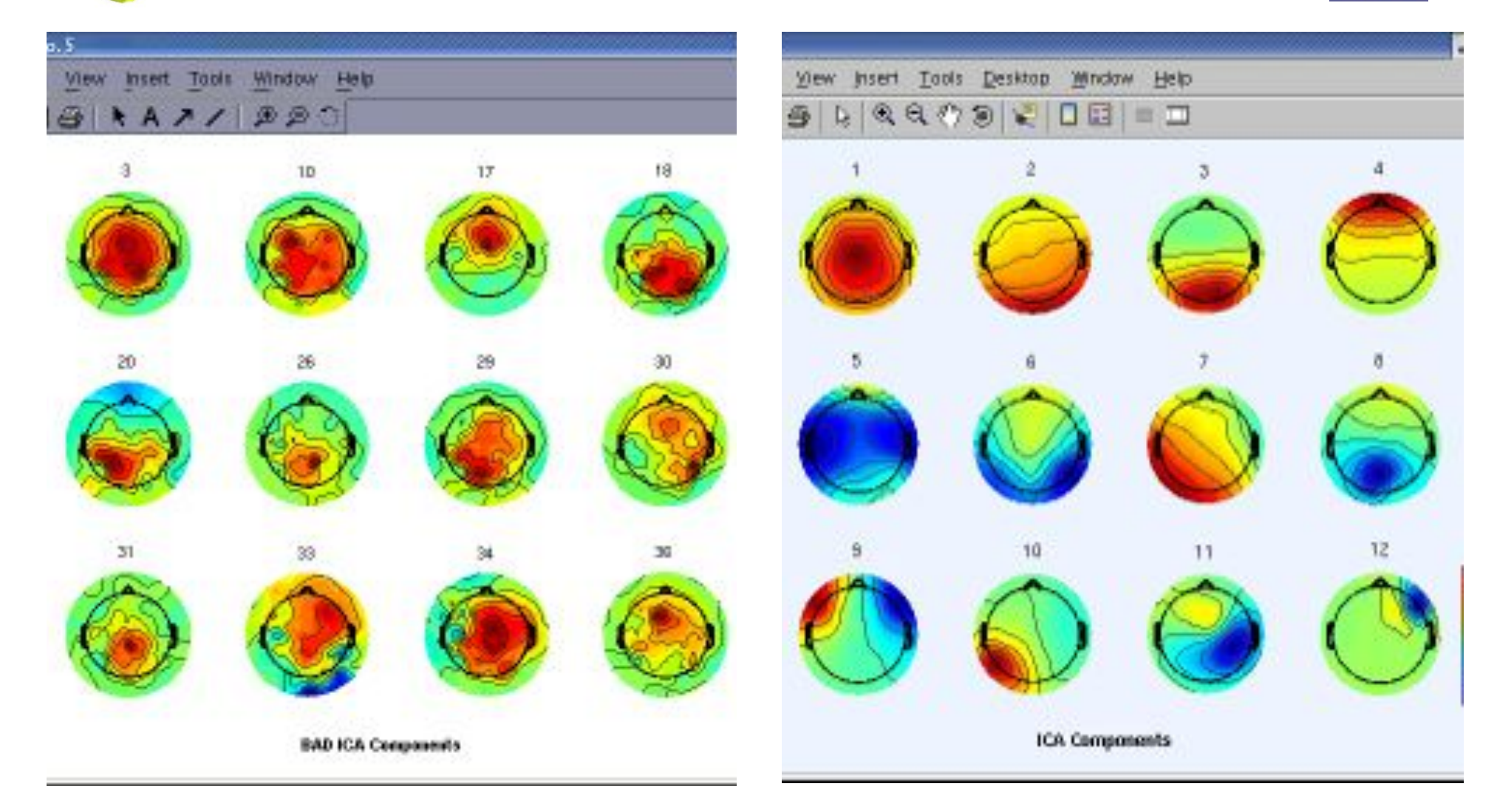

#### **Scroll component activities**

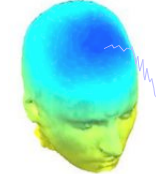

Mandahannan dirimmonkanan manashar mahay dan manasan wanyakan manashar Amar Wadan dan mang dan manas

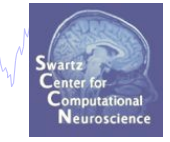

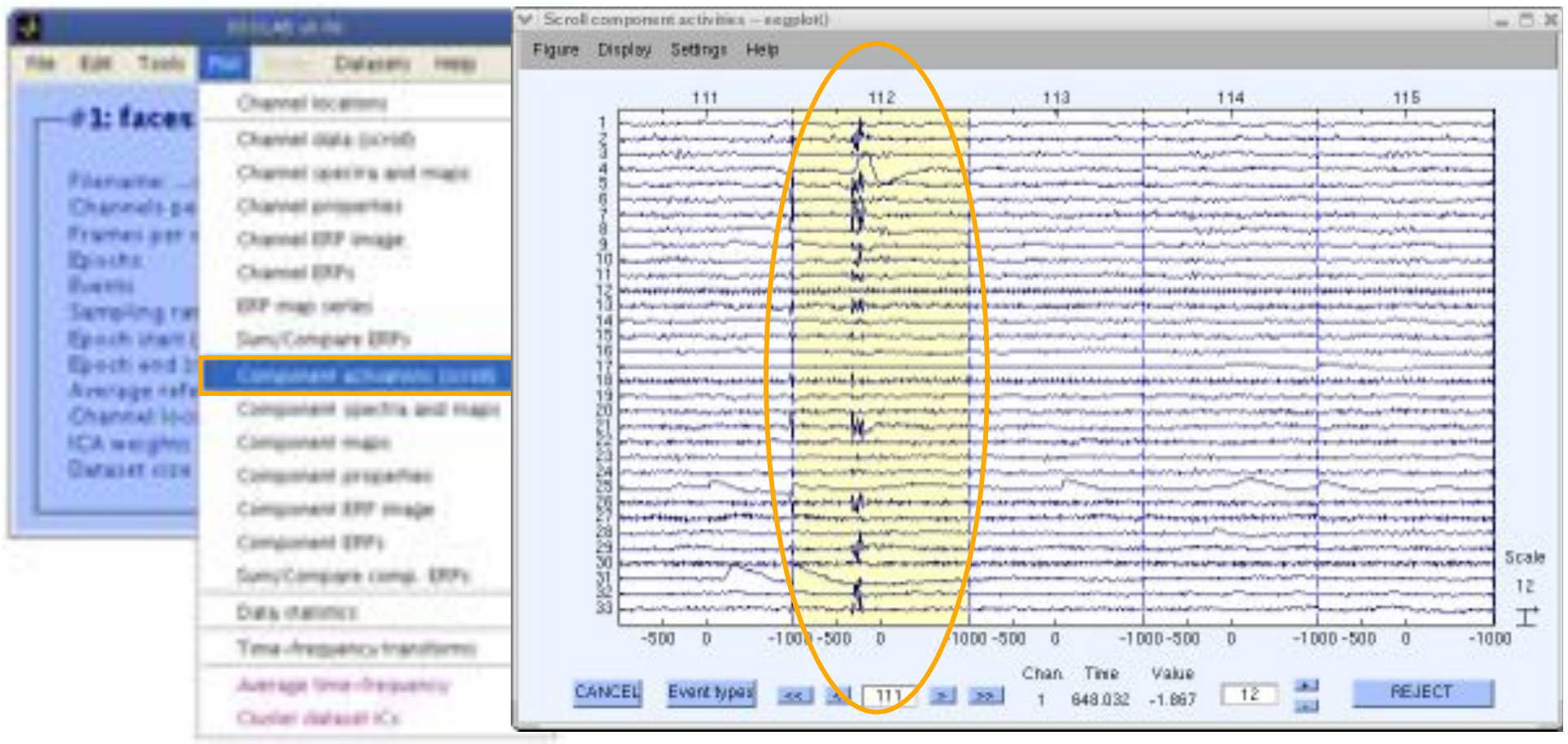

**Time periods that are not independent across ICs** 

**should be removed and ICA run again for better decomposition** 

#### **Plot ICA component properties**

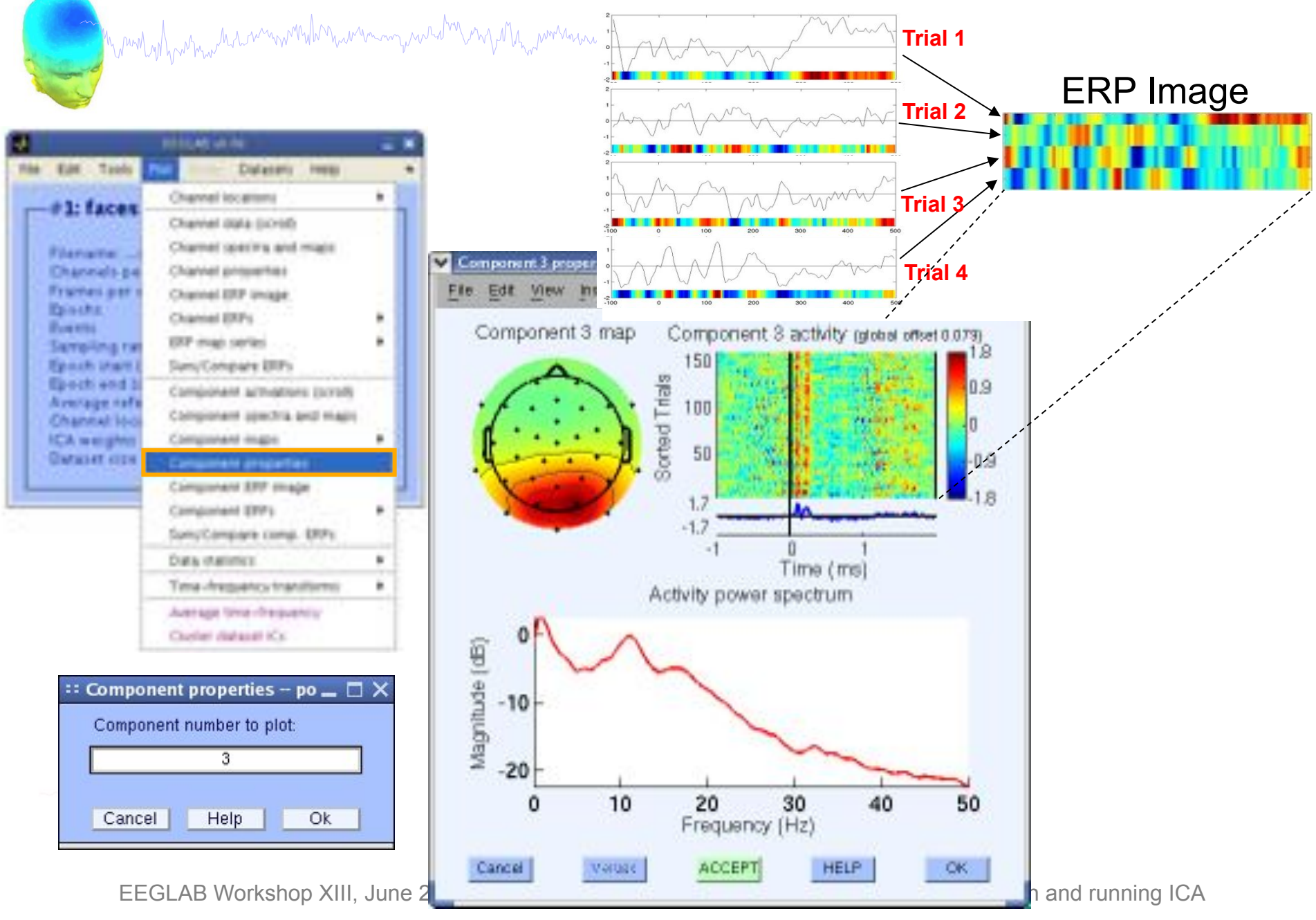

## **Reviewing component properties**

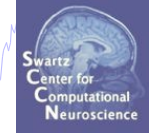

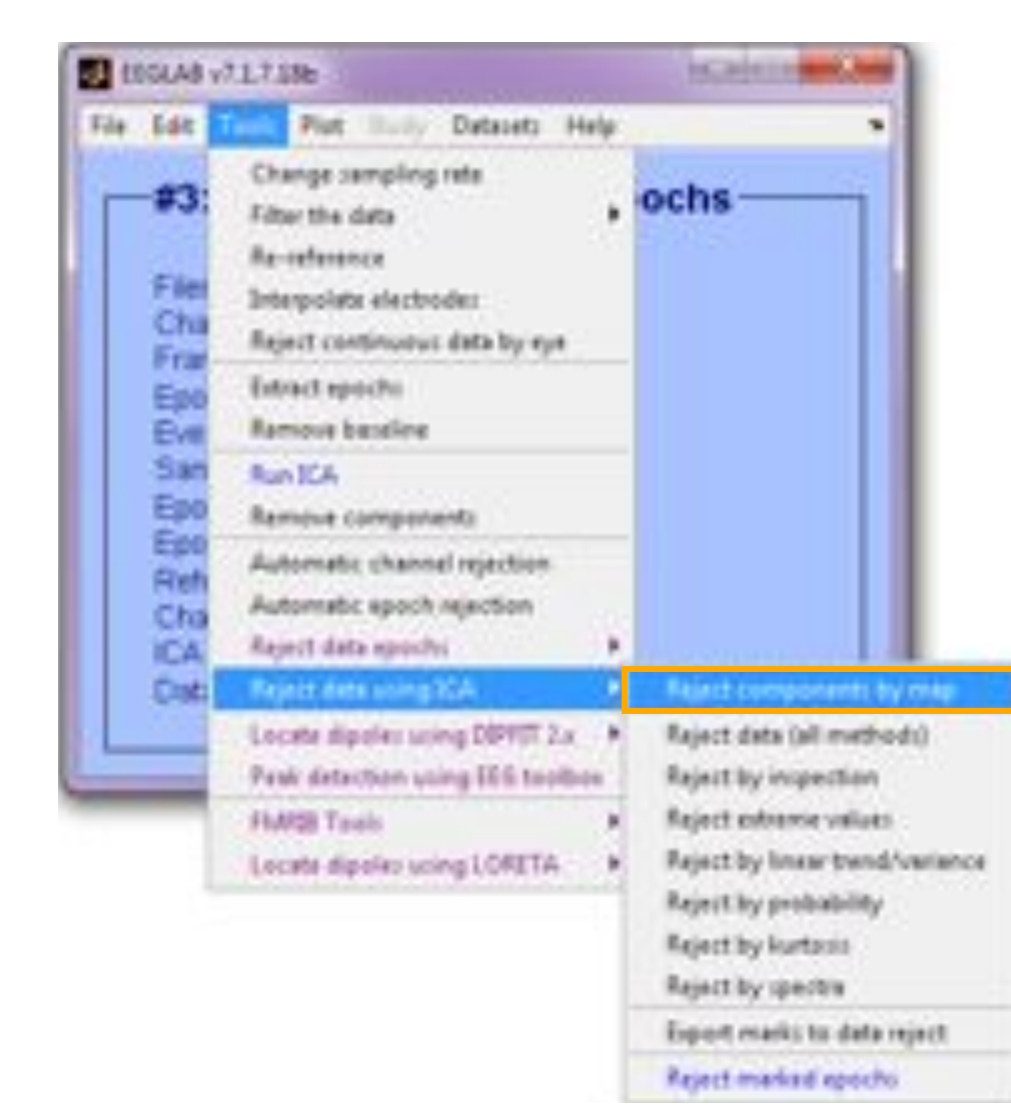

#### **Component scalp maps/properties**

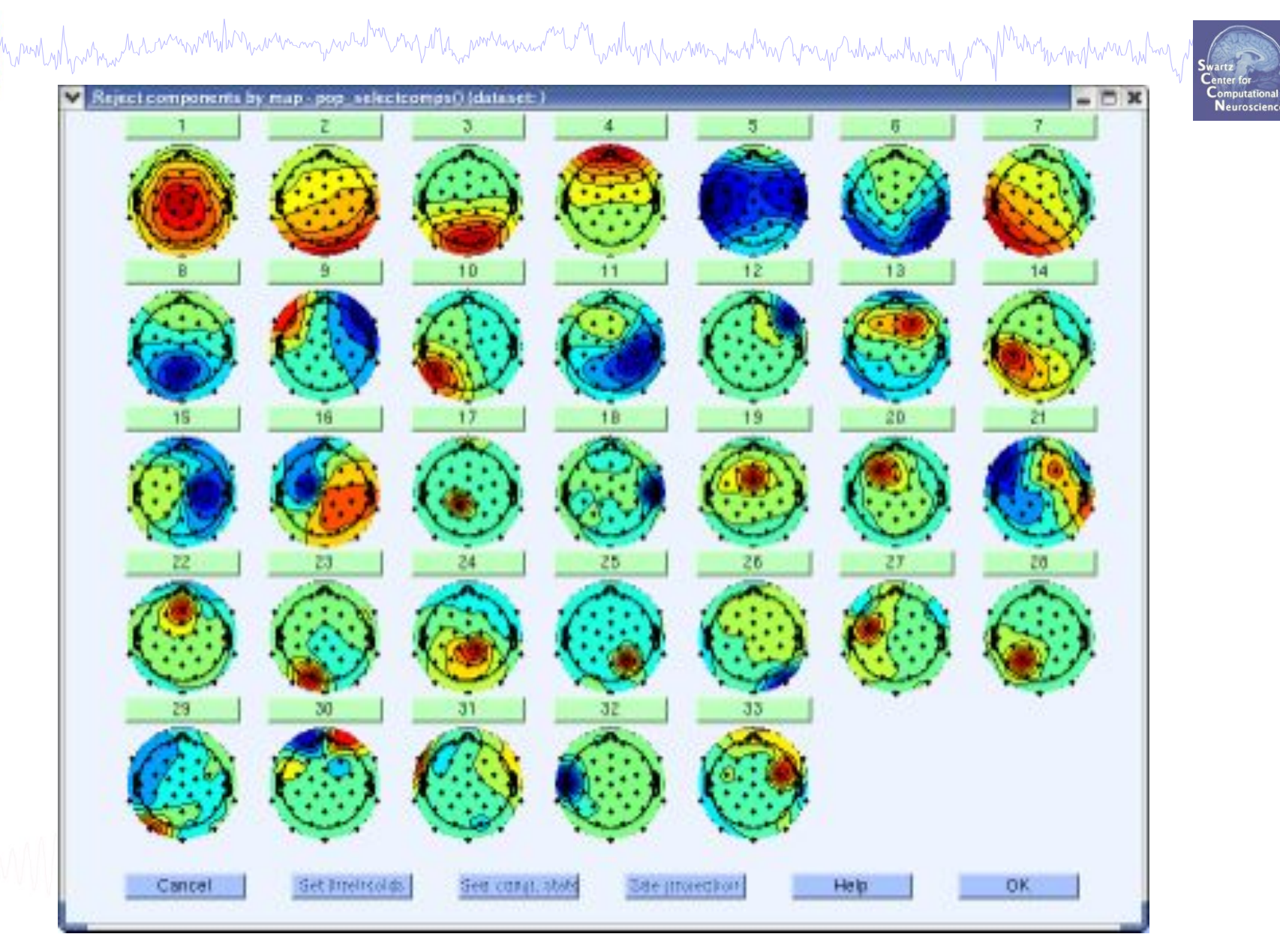

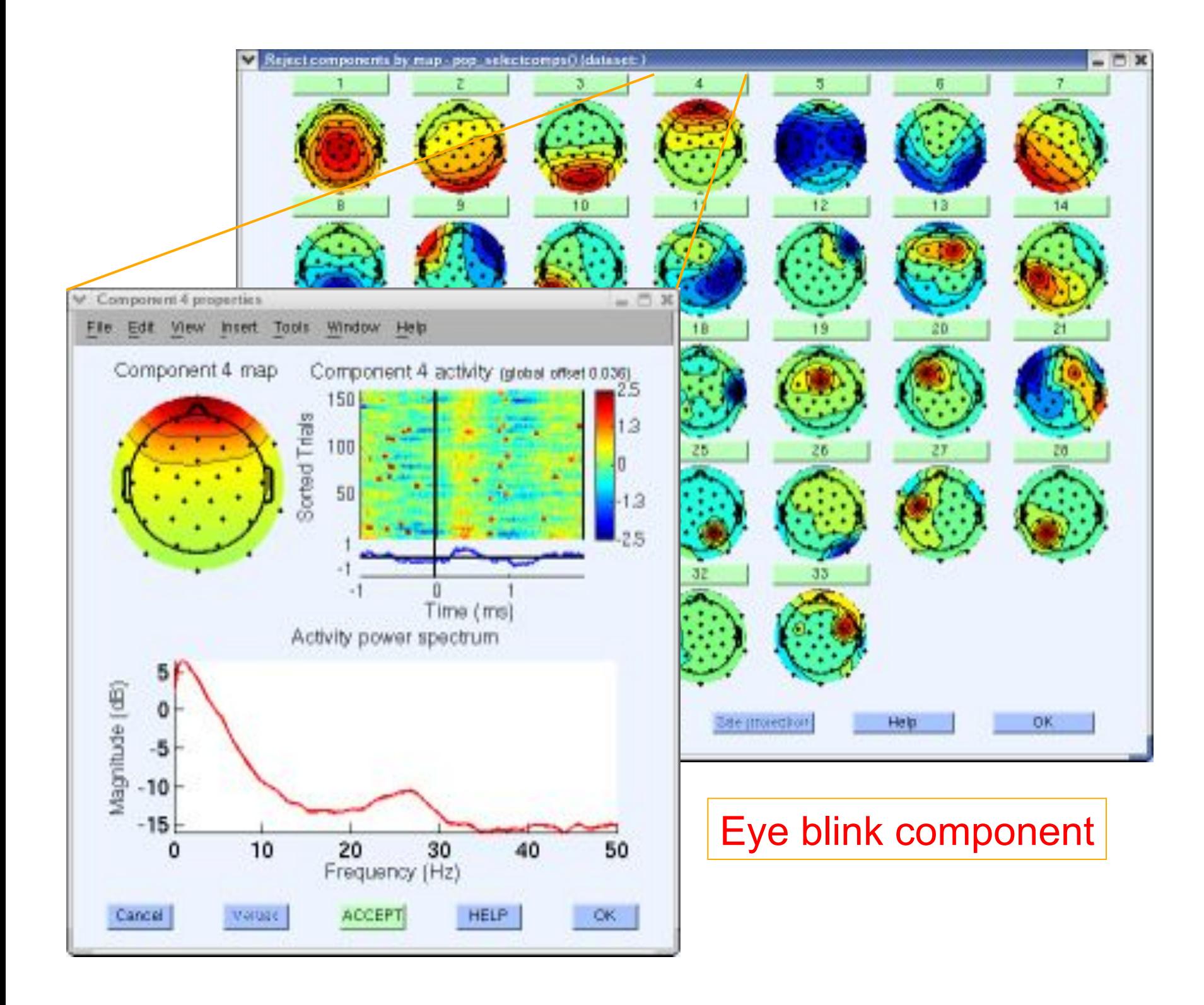

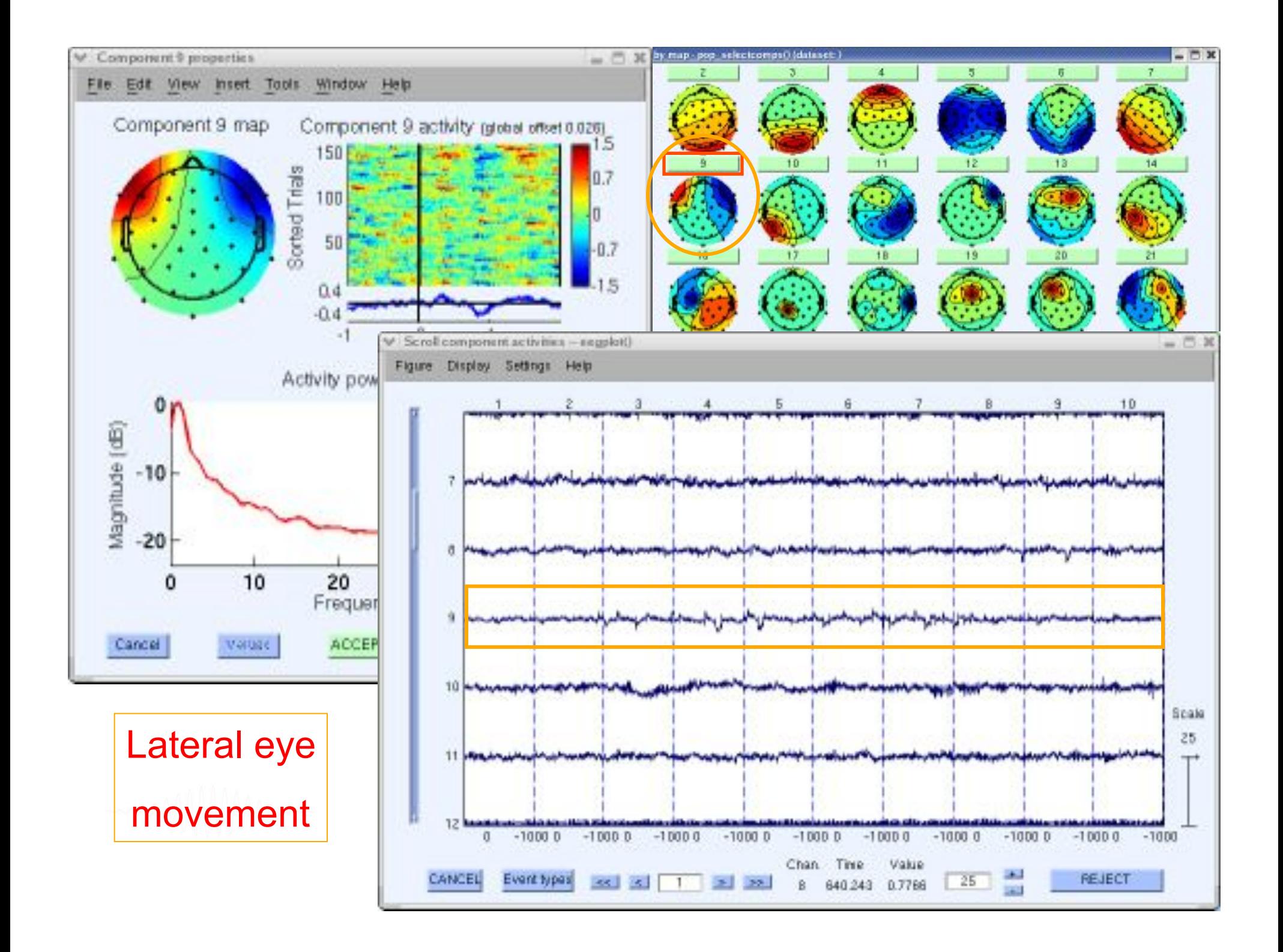

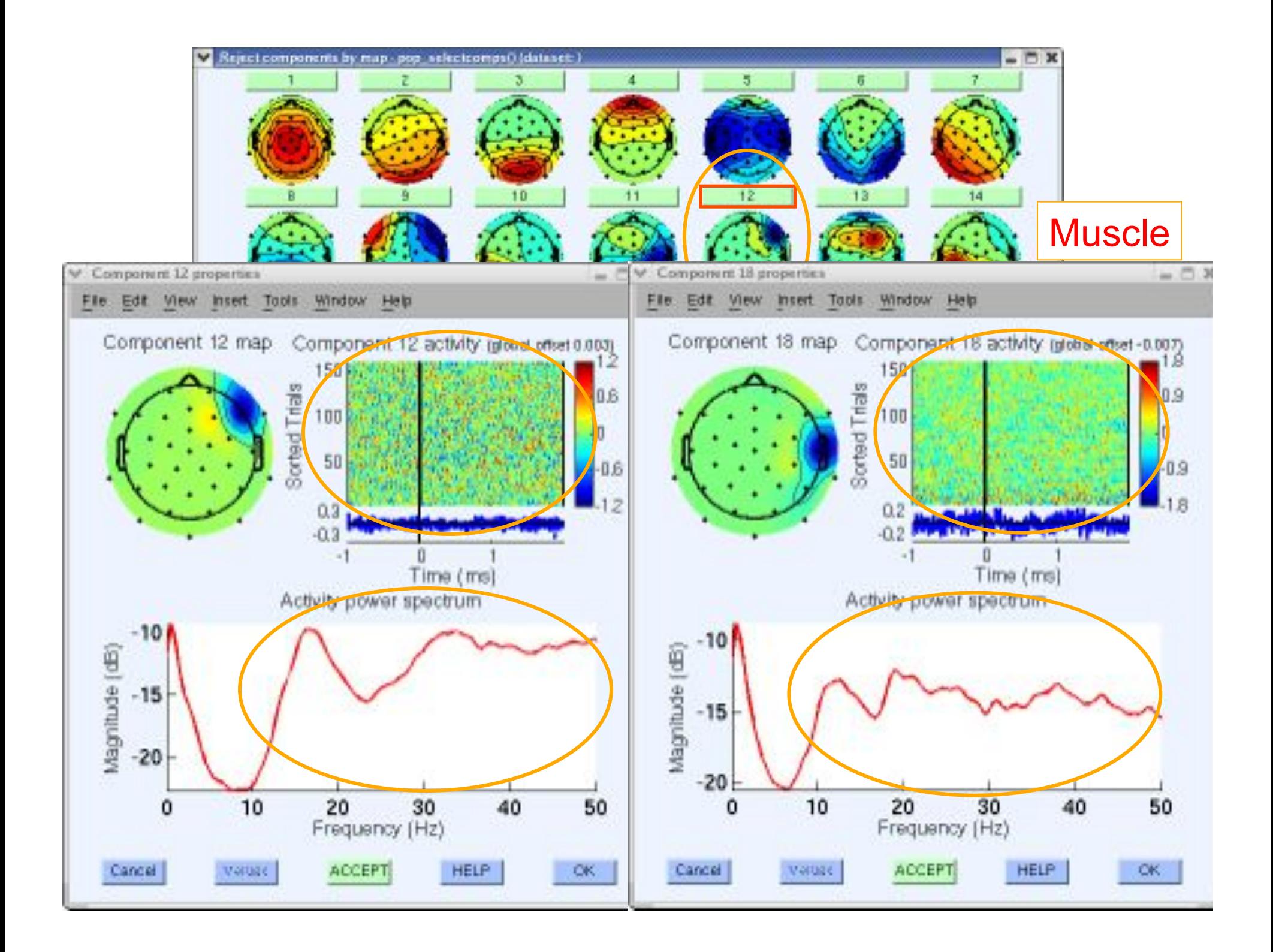

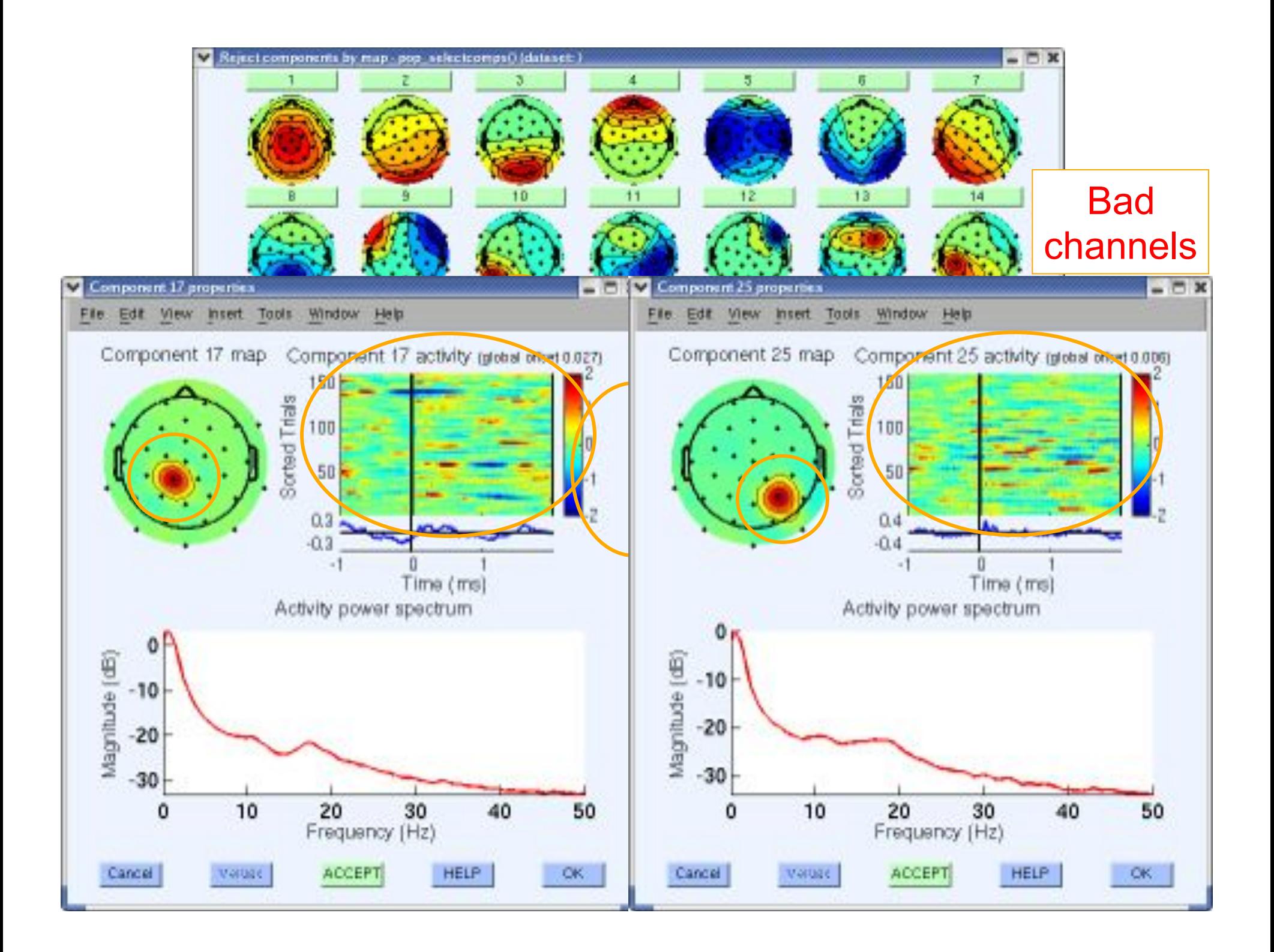

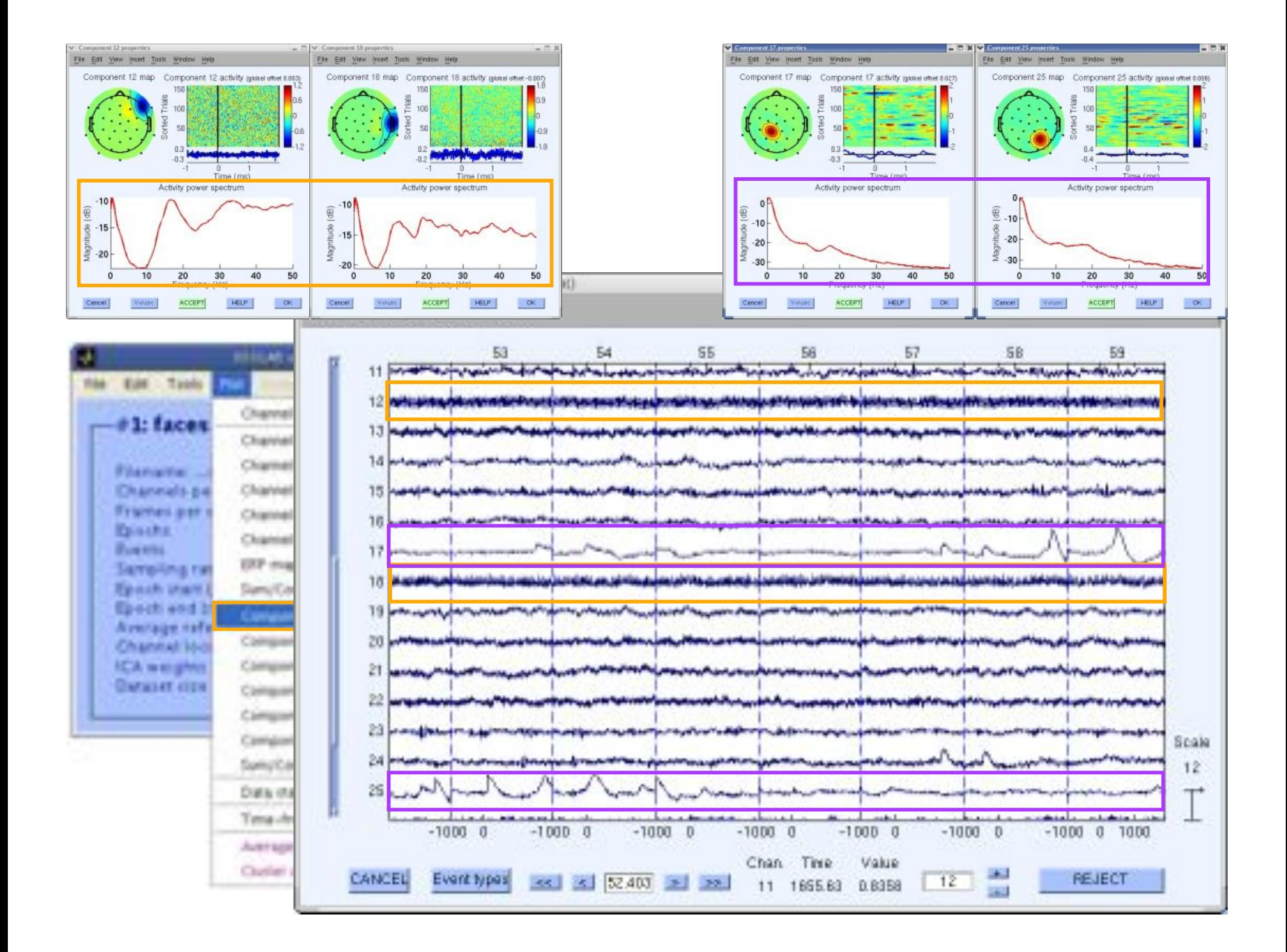

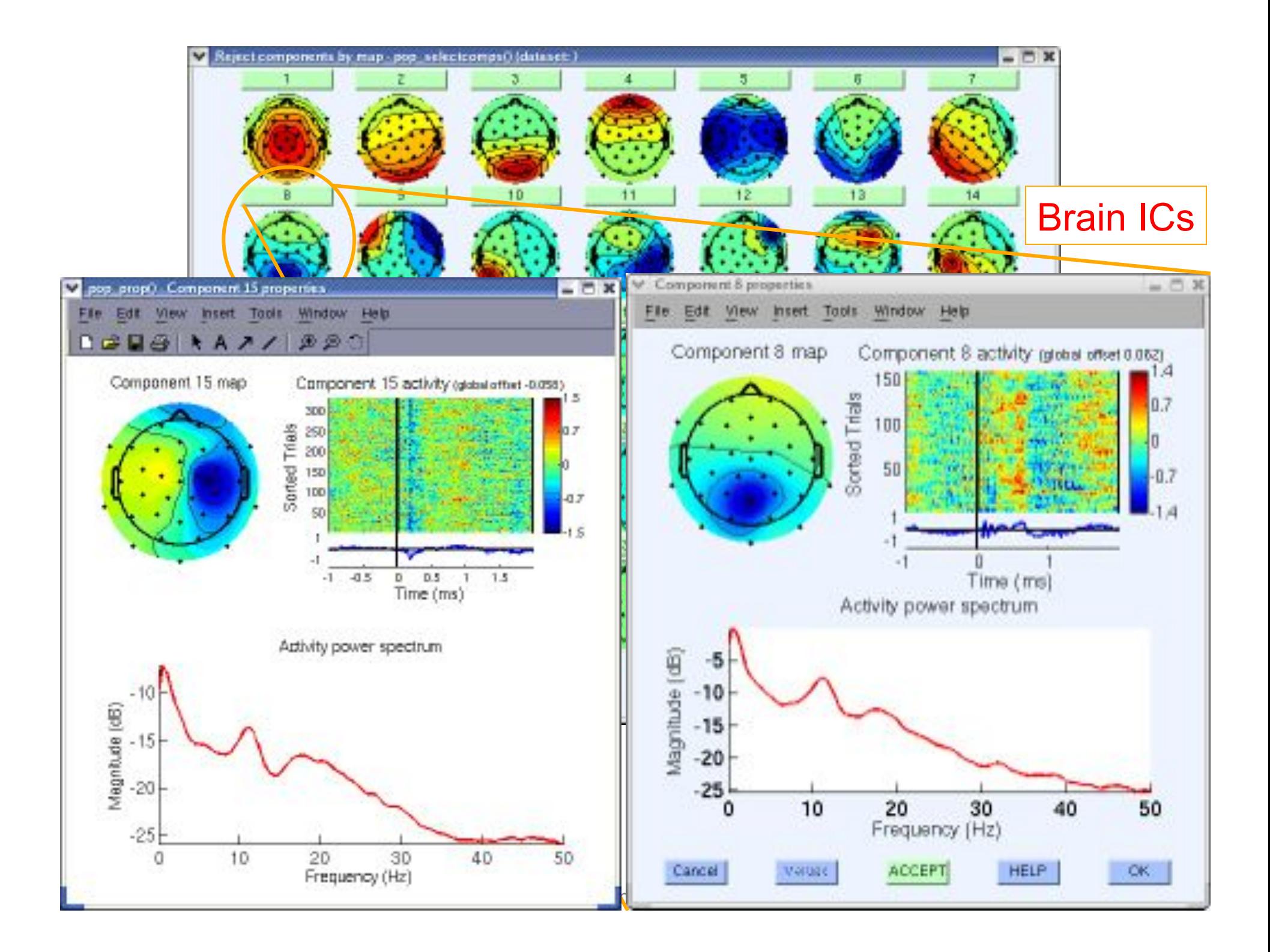

#### **Pulse artifacts**

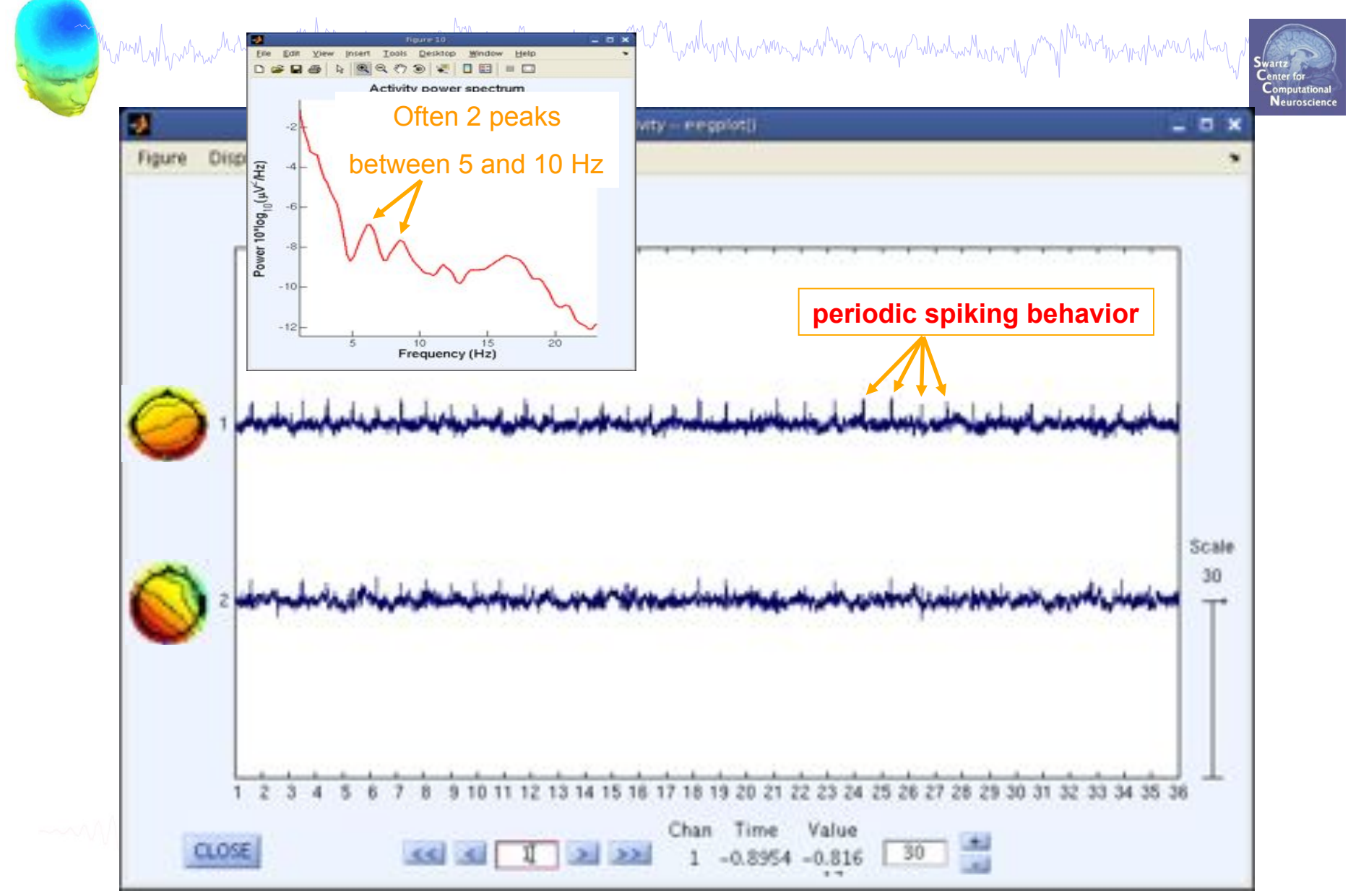

## **Artifact rejection and running ICA**

mand why which was more what we want to the whole was well as the why why was the way what what when we want when

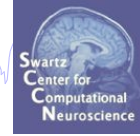

**Task 1**  Reject noisy data **Task 2**  Run ICA **Task 3**  Plot components **Task 4**  Remove components (i.e. back-projection) **Exercise...** 

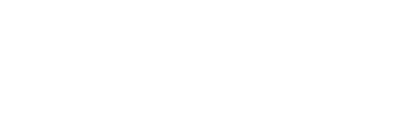

#### **IC rejection/back-projection**

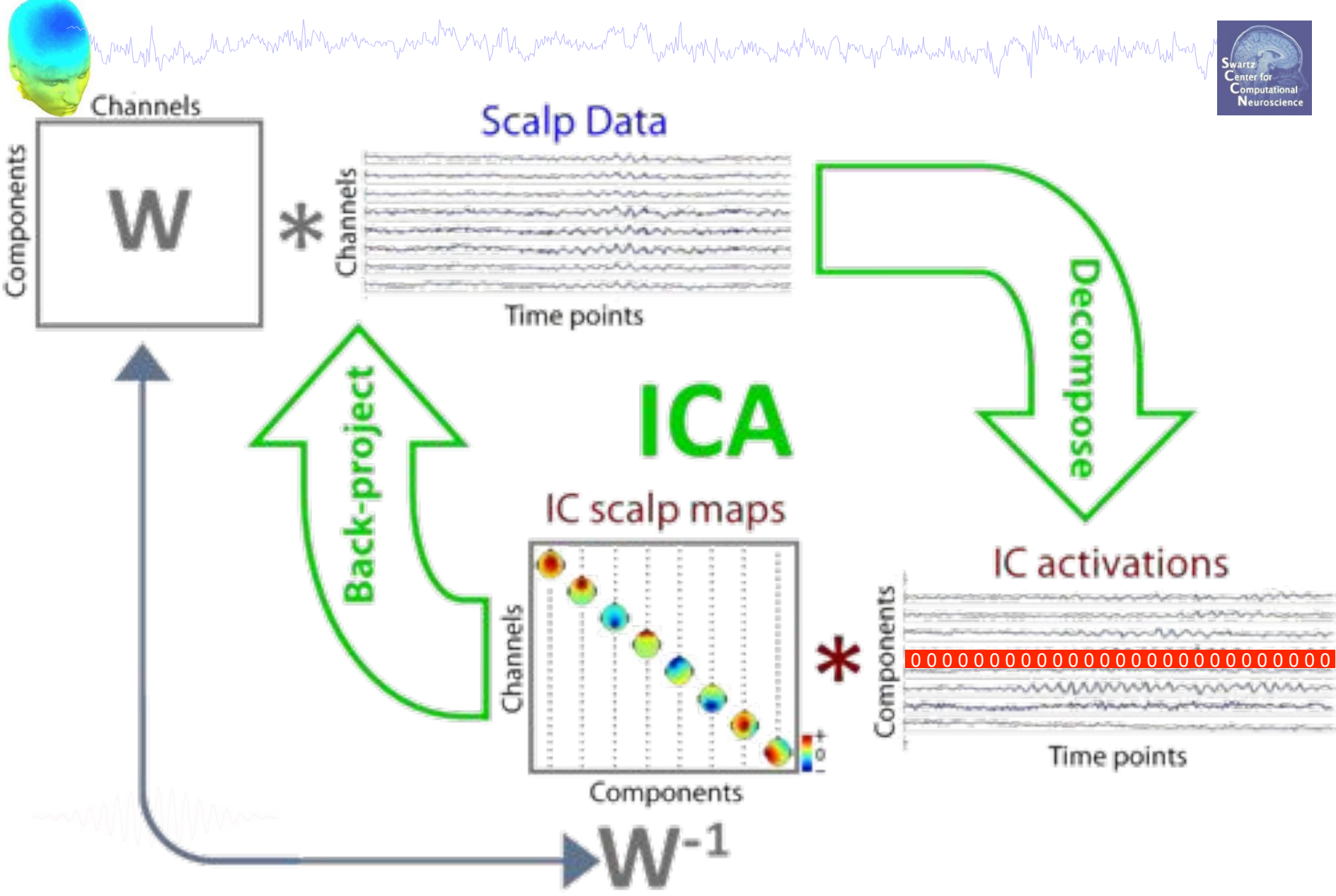

EEGLAB Workshop XIII, June 20-23 2011, Aspet, France: Claire Braboszcz – Artifact rejection and running ICA

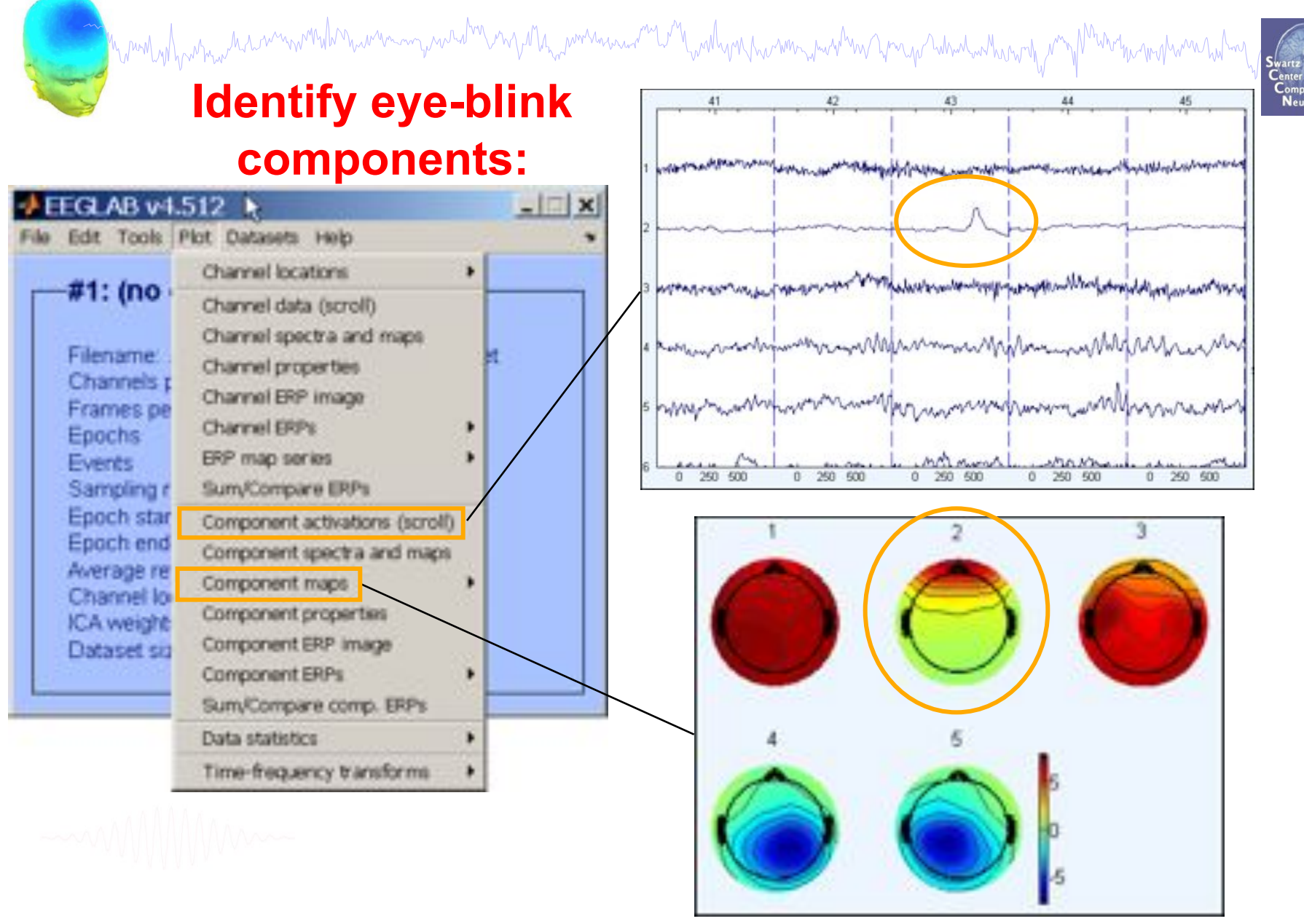

EEGLAB Workshop XIII, June 20-23 2011, Aspet, France: Claire Braboszcz – Artifact rejection and running ICA

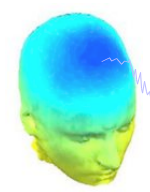

Marind Wantan harmon was wanno yarrata ng 17 han marang mga Wandy na mang mga Wang na mang mga Maring Maring mg

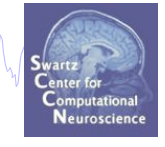

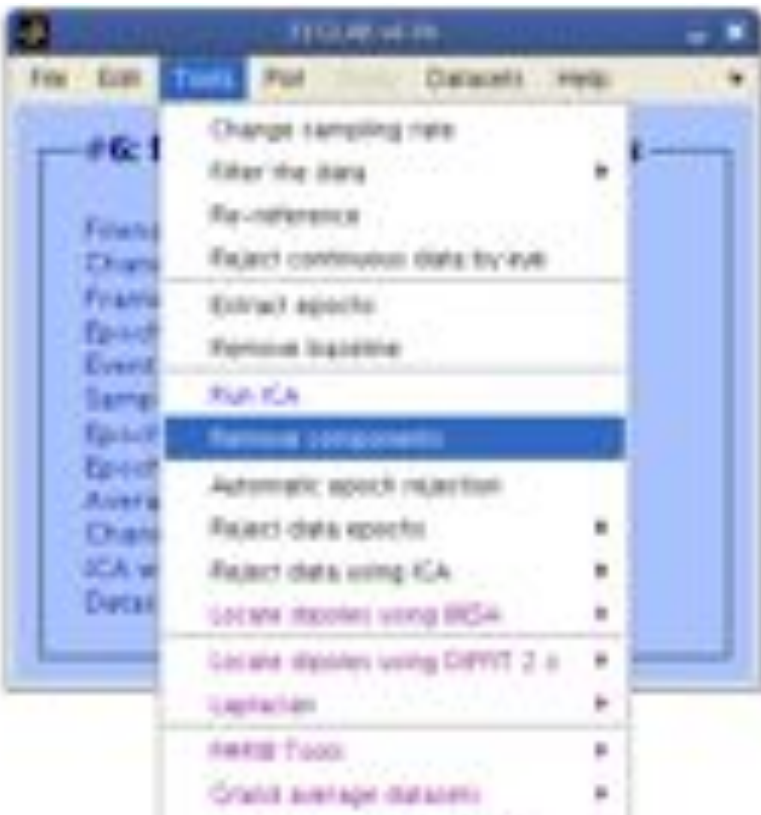

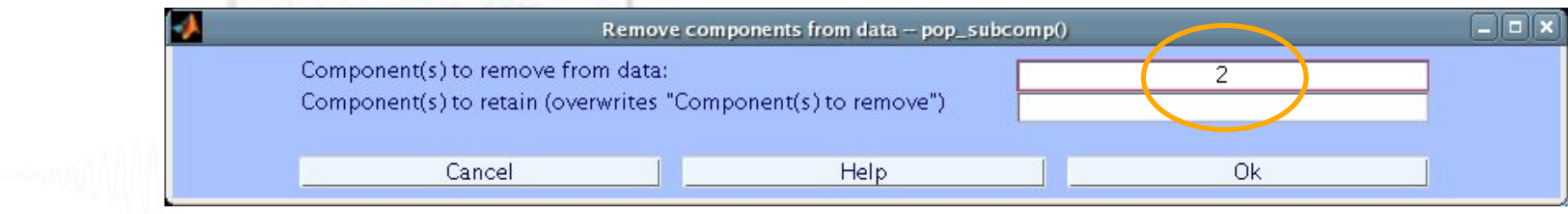

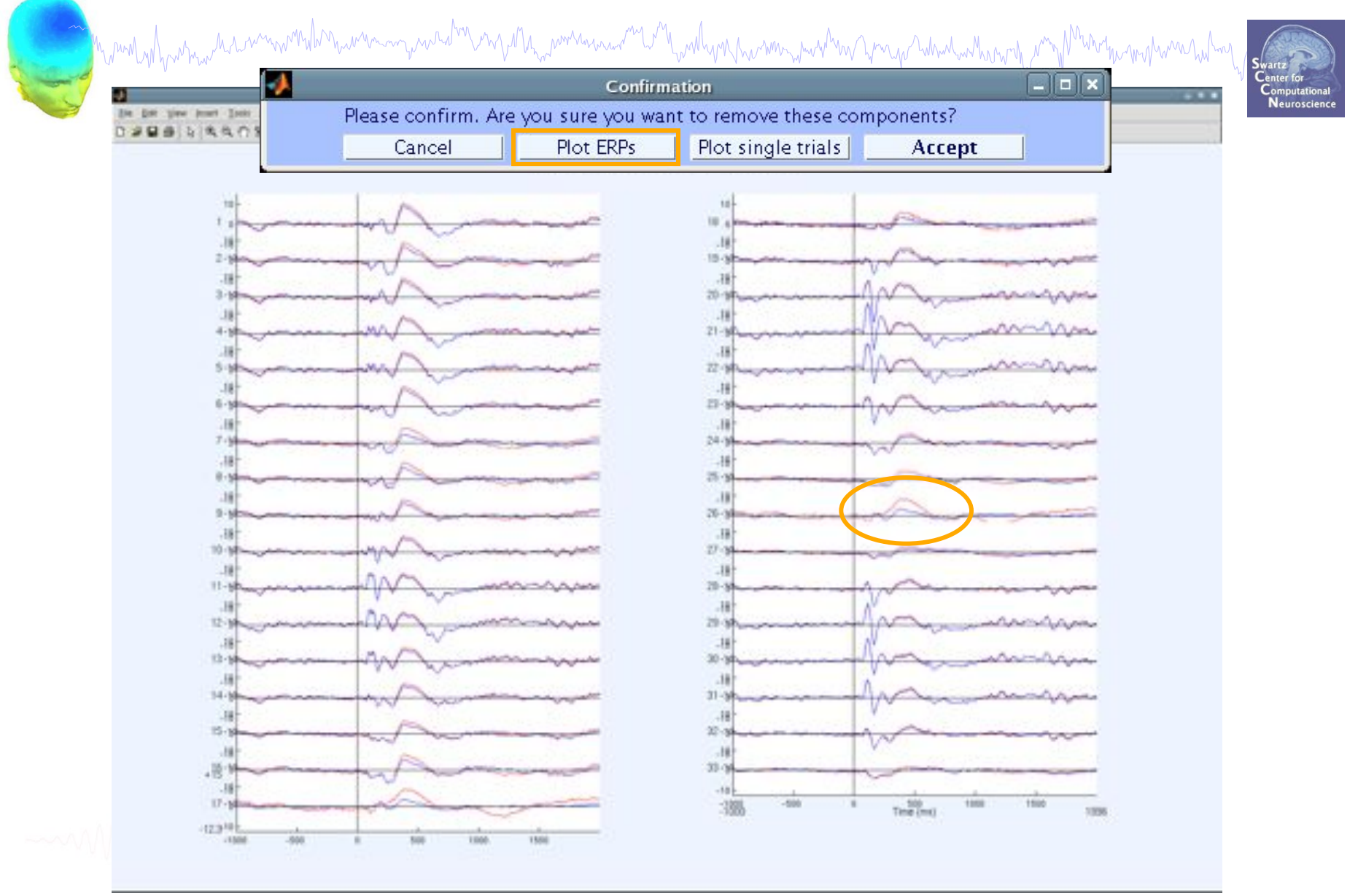

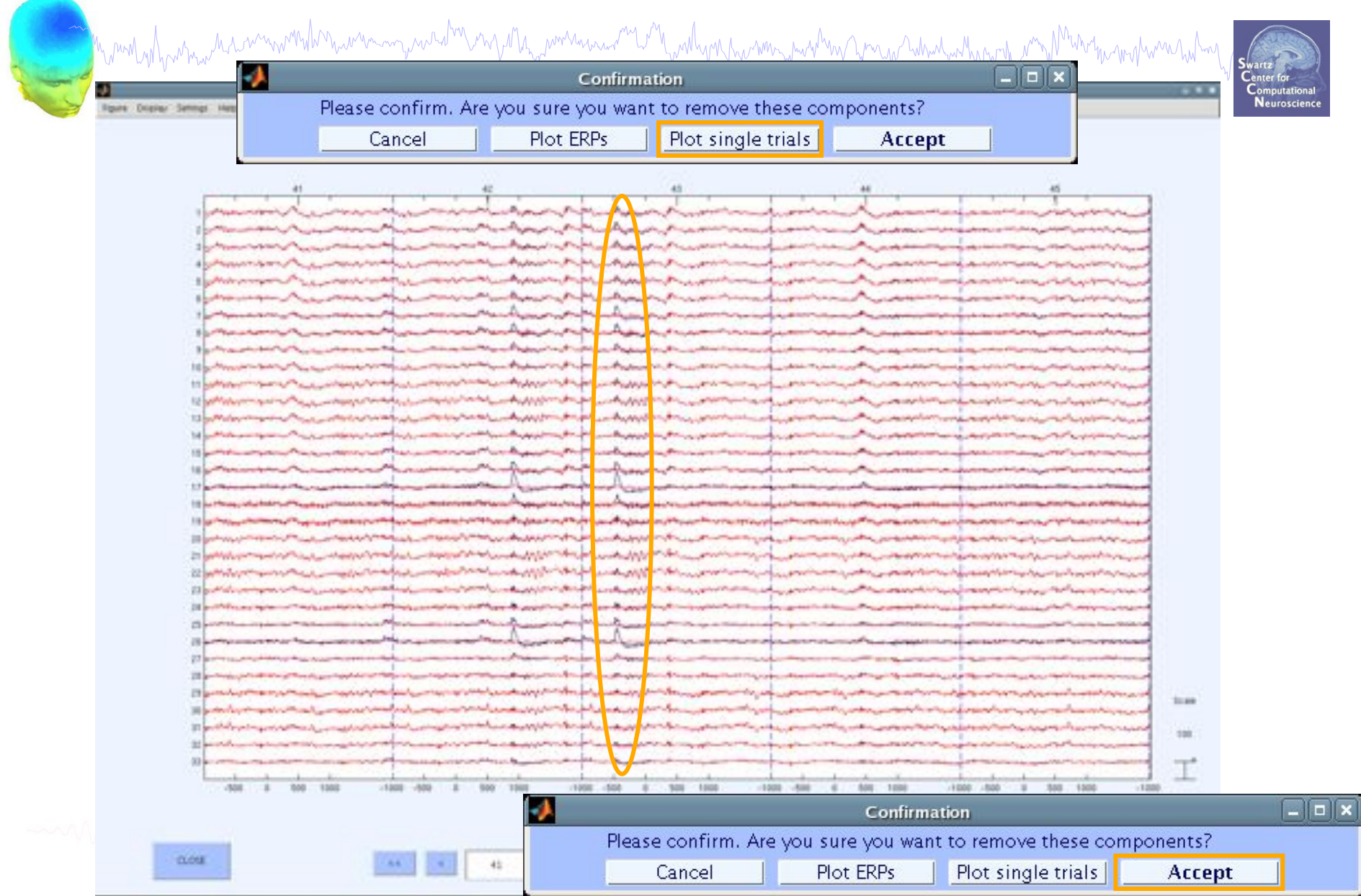

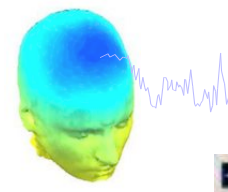

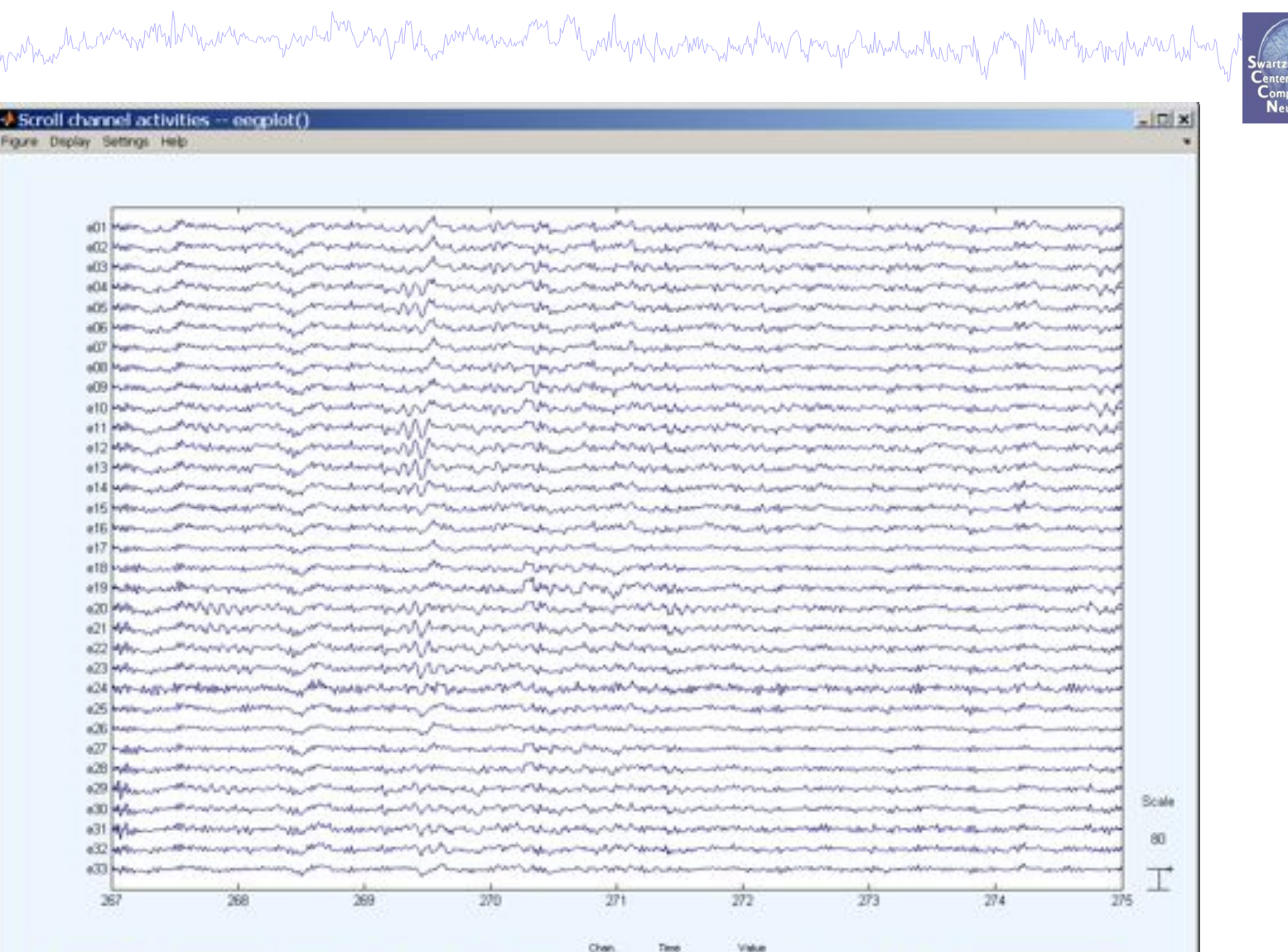

275.1200

etó

 $-3,3000$ 

**REACT.** 

 $\mathfrak{M}$  .

CANCEL.

 $\alpha$ 

 $\sim$ 

 $20^\circ$ 

fvertiges:

#### **Exercise**

man why harmal removement man was a marin and the more was and the was man was the respect what when the more man which was had

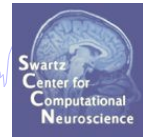

- Load stern\_125Hz.set
- Epoch the data on **memorize** (ie B, C,…) letters
- Find and identify "artifact" ICs
- How can you be sure that an IC is artifact?

- Practice removing a component from the EEG data (do not save this way!). Alternatively, try KEEPING just one component. What does the EEG data scroll look like?

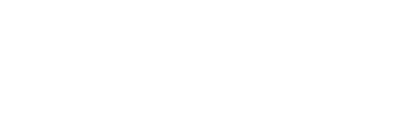